*Montag, 10. Juni 2024 11:18*

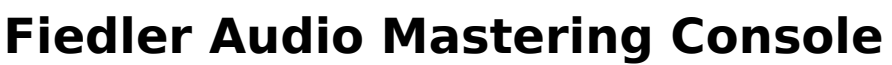

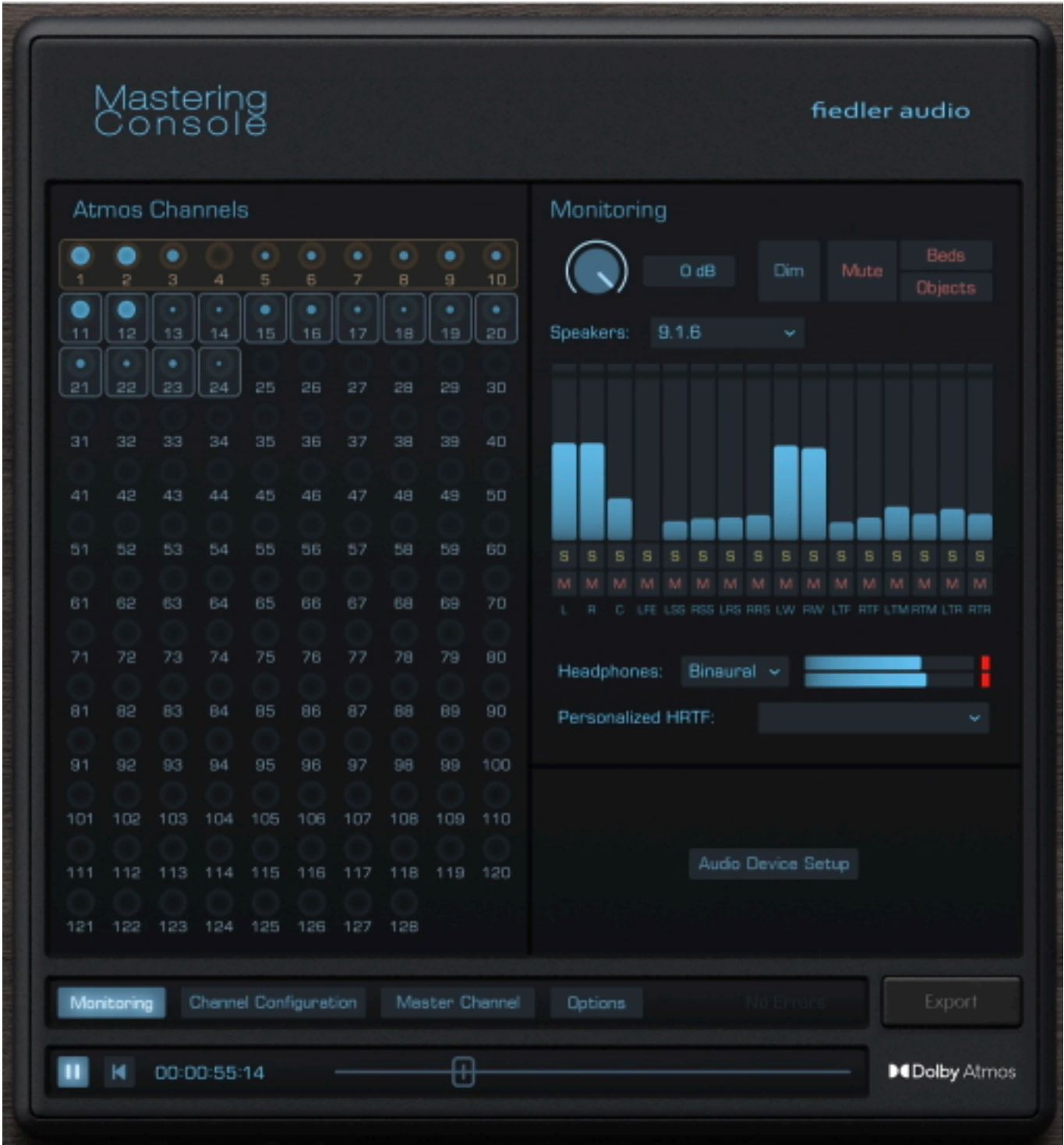

*Fiedler Audio hat heute die sofortige Verfügbarkeit von Mastering Console bekannt gegeben. Die Mastering Console App ist die Stand-Alone-Version des Fiedler Audio Dolby Atmos Composers und bietet Mastering, Loudness-Messung und alle Setup-Features, die für den komfortablen Feinschliff von Dolby Atmos-Mischungen relevant und entscheidend sind. Die Mastering-Konsole ist die erste Dolby Atmos-* *Montag, 10. Juni 2024 11:18*

*Mastering-Lösung für alle Produzenten, die den Dolby Atmos Composer-Workflow noch nicht übernommen haben, und wurde von Dolby Labs vollständig genehmigt und zertifiziert und arbeitet mit allen Dolby Atmos ADM/BWF-Dateien. Zum ersten Mal ist es möglich, einen Dolby Atmos-Mix beim Mastering wie einen Stereo-Mix zu behandeln.*

*Die besten Momente der Mastering-Konsole sind, wenn der Gravitas MDS Dynamikprozessor von Fiedler Audio (nicht im Lieferumfang enthalten) in die Mastering-Sektion eingesetzt wird. Gravitas MDS verfügt über 128 Kanäle zur Dynamikbearbeitung mit Zugriff auf jeden Kanal, sei es Bett oder Objekt, um die Dynamik genauestens abzustimmen.*

*Die Mastering-Konsole bietet ein professionelles Routing-Setup für das gleichzeitige Abhören über jede Dolby Atmos-kompatible Lautsprecheranordnung (bis zu 9.1.6) und Kopfhörern. Mit der Room Tuning-Funktion kann eine umfassende Kalibrierung vorgenommen werden, einschließlich Lautstärke, Verzögerungszeit und EQ-Kurve für jeden Lautsprecher. Zur Einhaltung der Anforderungen von Distributoren bietet die Mastering Console ein ultraschnelles Loudness-Messsystem, mit dem die Dolby-Atmos-Datei bequem auf die perfekte -18 LUFS- und True-Peak-Grenze eingestellt werden kann. Vor dem Export des Masters als ADM/BWF-Datei und/oder Mehrkanal-Rendering (Lautsprecherformate und Kopfhörerausgang) können Metadaten auf Programmebene wie Downmix, Trim und Balance im Bereich Optionen angepasst werden.*

*Funktionsübersicht:*

- *Import/Export einer beliebigen Dolby Atmos ADM/BWF-Datei*
- *Bearbeiten Sie den binauralen Modus, die Beschreibung und die Gruppe für jeden Atmos-Kanal*
- *Bearbeiten Sie Ihren Dolby Atmos-Mix über den Master-Kanal mit Gravitas MDS, einem hochentwickelten, auf Atmos spezialisierten Mastering-Kompressor (zusätzliche Lizenz erforderlich)*
- *Messen Sie schnell die Lautstärke des gesamten Mixes und passen Sie sie mit einem Regler an, um die Anforderungen der Verleiher zu erfüllen*
- *Bearbeiten Sie Downmix, Trim und Balance für die volle Kontrolle darüber, wie Ihr Mix auf verschiedenen Wiedergabesystemen klingt*
- *Exportieren Sie das Ergebnis in ADM/BWF und erneute Renderings*
- *Ein ausgeklügeltes Routing-System für ultimative Monitoring-Flexibilität im Studio, das als Preset gespeichert werden kann*
- *Umfassende Lautsprecherkalibrierungsparameter (Lautstärke, Verzögerung und EQ) für jeden Lautsprecherkanal, die als Voreinstellungen gespeichert werden können*
- *Unterstützung von Dolby Atmos in 48 kHz und 96 kHz*
- *Personalisierte PHRTF-Unterstützung für binaurales Monitoring*

*Die Fiedler Audio Mastering Console ist auf der Fiedler Audio Website für USD/Euro 99,- erhältlich. Besitzer des Dolby Atmos Composers haben kostenlosen Zugang zur* *Montag, 10. Juni 2024 11:18*

*Mastering Console.*

*Großer Einführungs-Sale bis zum 8. Juli 2024:*

- *Für eine begrenzte Zeit sind die Mastering Console und gravitas MDS als Bundle für USD/Eur 199,- (statt 349,-) erhältlich.*
- *Der Dolby Atmos Composer ist für USD/EUR 149,- (statt 249,-) erhältlich.*
- *Das Bundle aus Dolby Atmos Composer und gravitas MDS ist für USD/ EUR 279,- (statt 499,-) erhältlich.*
- *gravitas MDS ist für USD/EUR 199,- (statt 349,-) erhältlich.*

*[www.fiedler-audio.com](https://fiedler-audio.com/)*